## **Google for Nerds**

### GIJC 2023, 21st of September 2023

1

### Marcus Lindemann,

Investigation specialist and managing editor (TV), autoren(werk)

lindemann@autorenwerk.de

www.autorenwerk.de www.recherc

## **Google Operators**

### You will know these:

OR site: filetype:

\*

I will introduce those: inurl: intitle:

. .

AROUND undocumented filetypes <u>replacements for</u> link: related: [~]

## Rare Google Operators (1): inurl

### [inurl:frischkopp -site:twitter.com]

| Google |          | inurl:frischkopp -site:twitter.com |          |        | × 🌷    | ۹ ( |            |  |
|--------|----------|------------------------------------|----------|--------|--------|-----|------------|--|
| Q Alle | 🖬 Bilder | ▶ Videos                           | Shopping | ⊘ Maps | : Mehr |     | Suchfilter |  |

Ungefähr 38 Ergebnisse (0,30 Sekunden)

P

Tipp:Begrenze die Suche auf **deutschsprachige** Ergebnisse. Du kannst deine Suchsprache in den Einstellungen ändern.

proz.com https://www.proz.com > kudoz · Diese Seite übersetzen

Frischkopp | German to English | Business/Commerce ...

15.04.2005 — Frischkopp · English translation: either leave it...or name it entepreneur · Answers

## Rare Google Operators (1): inurl

4

[inurl:nickname]

Other helpful patterns: [inurl:forum] [inurl:login]

## Rare Google Operators (2): intitle

| [intitle: Uutiset]                                                                                                    |                                           |              | [intitle:sport]      |          |                             |                       |                                      |          |        |  |
|----------------------------------------------------------------------------------------------------|-------------------------------------------|--------------|----------------------|----------|-----------------------------|-----------------------|--------------------------------------|----------|--------|--|
| Google                                                                                                    | intitle:Uutiset site:yle.fi               |              |                      | Goog     | gle                         | site:de intitle:sport |                                      |          |        |  |
| Q Alle 🗉 News                                                                                                    | 🔚 Bilder                                  | ▶ Videos     | 🧷 Shopping           | Q Alle   | 🔚 Bilder                    | 🗉 News                | 🖓 Maps                               | ▶ Videos | : Mehr |  |
| Ungefähr 1.870.000 Ei                                                                                                    | rgebnisse (0,                             | 65 Sekunden) |                      | Ungefähr | 8.190.000 E                 | rgebnisse (0          | ,73 Sekunder                         | 1)       |        |  |
| <ul> <li>yle.fi<br/>https://yle.fi &gt; uutiset · Diese Seite übersetzen</li> <li>Yle Uutiset</li> <li>Löydät tältä sivulta tärkeimmät uutiset tiiviisti. Ylen laaja-alaisen<br/>jatkossakin osoitteessa yle.fi. Ylen etusivulle.</li> </ul> |                                           |              | Sportn<br>Liveticker |          | en: News,<br>, Tabellen, Tr | ansfers > Al          | <b>sse, Liveti</b><br>ktuelle News d |          |        |  |
| Tuoreimmat · Kotimaa                                                                                                    | Tuoreimmat · Kotimaa · Uutiset · Ulkomaat |              |                      |          |                             |                       |                                      |          | 5      |  |

| Rare Google Operato                                                   | ors (3): AROUND       |
|-----------------------------------------------------------------------|-----------------------|
| Google "Marcus Lindemann" AROUND(8) Berlin                            | × 🌷 💽 Q               |
| WE DerWesten.de<br>https://www.derwesten.de > Sport > Fussball        |                       |
| Sky-Kommentator feiert Gänsehaut-Comeback – Bit                       | tte an                |
| 08.01.2022 — Beim Bundesliga-Spiel zwischen Bayer Leverkusen und Un   | nion Berlin wird      |
| Marcus Lindemann wieder am Sky-Mikrofon sitzen. ——————————            | —. Mehr News          |
| Weitere Fragen 🕴                                                      |                       |
| Was ist mit Marcus Lindemann passiert?                                | $\sim$                |
|                                                                       | Feedback geben        |
| CompanyHouse<br>https://www.companyhouse.de > Marcus-Lindemann        | 1                     |
| Marcus Lindemann, Ber - Gesch ftsführer frautor                       | ren <mark>u.</mark> . |
| 23.07.2001 - Geschäftsführer: Sabine Marx, Berlin Marcus Lindemann, e |                       |
| mit beschränkter Haftung. Der Gesellschaftsvertrag ist am 6           |                       |

Ŀ,

## Rare Google Operators (4): ..

[1000..9999]

| Google |        | "0010000200 Helsinki" ravintola |            |          |        |  | <b>୍</b>   |  |
|--------|--------|---------------------------------|------------|----------|--------|--|------------|--|
| Q Alle | 🛇 Maps | 🔚 Bilder                        | 🧷 Shopping | ▶ Videos | : Mehr |  | Suchfilter |  |

Ungefähr 475.000 Ergebnisse (0,63 Sekunden)

https://tripsteri.fi > tripsteri-blogi Tiese Seite übersetzen

Tripsterin suosikit – Helsingin paras ravintola x 20

29.06.2022 — Tripsterin suosikit – Helsingin paras **ravintola** x 20 · Nolla. Nolla - **ravintola** Helsingissä · Kultá Kitchen & Bar. Kultá Kitchen & Bar, Hotel ...

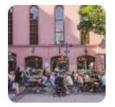

7

https://www.rantapallo.fi⇒ helsinki ▼ Diese Seite übersetzen Missä svödä Helsingissä? Helsingin parhaat ravintolat

# Hidden functionality: time search by minutes and seconds

https://www.google.de/ search?q=a&tbs=qdr:<mark>n90</mark>

- s seconds
- n minutes
- h hours
- d days
- w-weeks
- m months
- y years

| 3             | 0 8                    | https://www.google.de/search?q=tutki& |      | ואסצעונ |
|---------------|------------------------|---------------------------------------|------|---------|
| Google        | (                      | tutki                                 | ×    | ۲       |
| Q Alle 🔛      | Bilder                 | 🗉 News 🛇 Maps 🕞 Videos 🗄              | Mehr | Sucht   |
| Letzte 5 Minu | uten 🕶                 | Alle Ergebnisse 🔻 Zurücksetzen        |      |         |
|               | hjalainer<br>kapohjala |                                       |      |         |
|               |                        |                                       |      |         |

### Ilkka-Pohjalainen: Etusivu

vor 4 Minuten — Väitökset | Takavuosien pallotaituri lähti tutkimaan Italian ex-pääministerin jalkapallopuheita ja väittelee nyt tohtoriksi. 20.4.2023 2.33.

### hymy.fi https://hymy.fi · Diese Seite übersetzen

### Hymy

vor 4 Minuten — Poliisi tutkii murhaa Helsingin hienostoalueella. 16.4.2023. Asiakaspalvelu.

## filetypes not listed by Google

Google lists: pdf, doc, xls, ppt, rtf, ps, dwf, kml, kmz, swf, txt also works with xlsx, docx und pptx potx, potm, dotm, dotx, xltx, xltm

Take care - you might have to search for more than one type:

[filetype:ppt OR filetype:pptx]

Nowadays: all strings at the end of a URL will be found

## filetypes not listed by Google

also works with image filetypes: jpg, gif, png, bmp, svg, webp, ico, raw

## filetypes not listed by Google

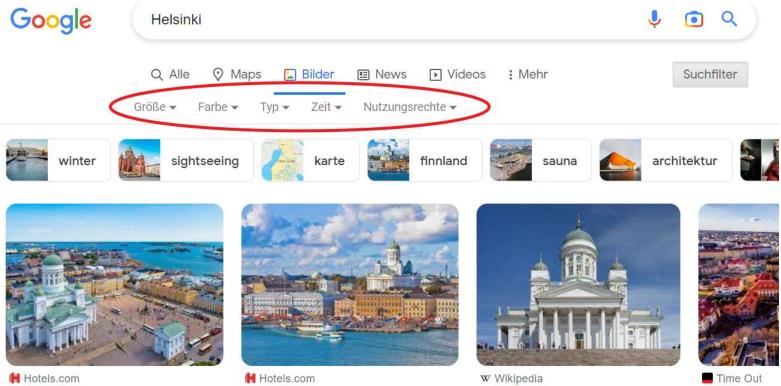

10 Best Views of Helsinki - Where ...

10 Best Things to Do in Helsinki - ...

Helsinki - Wikipedia

11 Best Thing

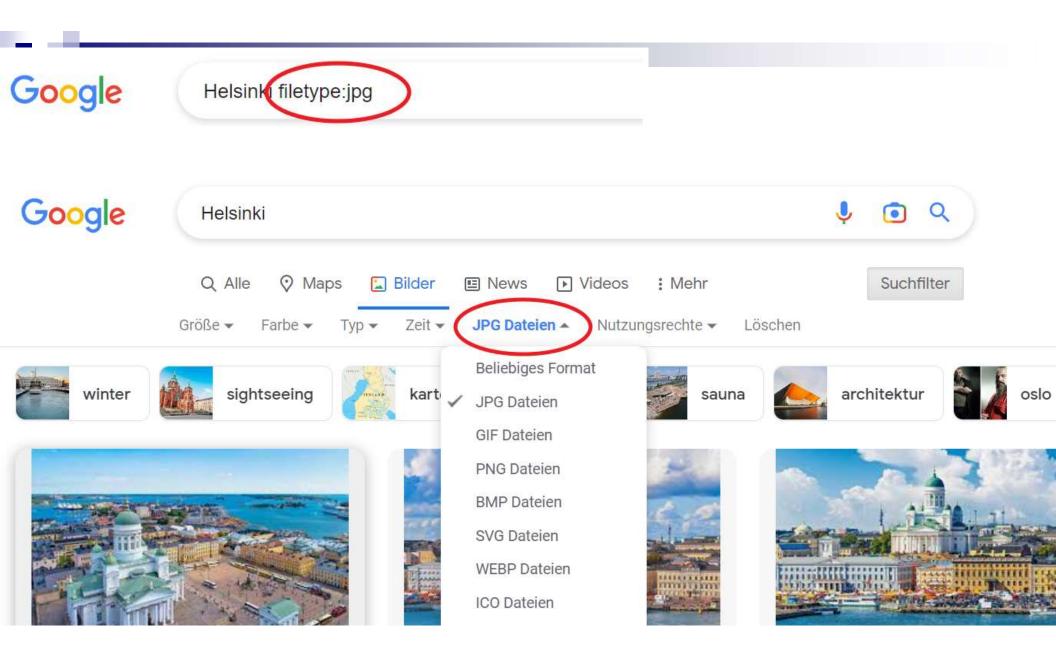

## Google Operators that are gone:

[link:] [related:] [~] [+]

## [related:namechk.com]

### Google Output for this was:

http://knowem.com http://www.usernamecheck.com/ http://usernamez.com/

## [related:] one replacement: similarweb.com

| nilarweb Free Tools - Produ | ucts ~ Our Custo | mers ∽ Our Data | Pricing Resources ~                                      | 8 | Get started  |
|-----------------------------|------------------|-----------------|----------------------------------------------------------|---|--------------|
| Site                        | Affinity         | Monthly visits  | Category                                                 |   | Category ran |
| Snusbase.com                | 100% ——          | 75.4K           | Computers Electronics and Technology > Computer Security |   | #1,01        |
| 🝘 leak-lookup.com           | 92% ——           | 23.9K           | Computers Electronics and Technology > Computer Security |   | #2,60        |
| 3 risk3sixty.com            | 87% ——           | 11.7K           | Computers Electronics and Technology > Computer Security |   | #4,86        |
| m mypwd.io                  | 85% ——           | 11.8K           | Computers Electronics and Technology > Computer Security |   | #5,158       |
| thehacker.recipes           | 84%              | 51.9K           | Computers Electronics and Technology > Computer Security |   | #2,02        |
| 9 ghostproject.fr           | 83%              | 13.OK           | Computers Electronics and Technology > Computer Security |   | #5,01        |
| breachdirectory.com         | 81%              | 7.4K            | Computers Electronics and Technology - Computer Security |   | #6,164       |
| breachdirectory.org         | 79%              | 64.9K           | Computers Electronics and Technology > Computer Security |   | #98          |

## [link:] one replacement:moz.com

| MOZ                        |                                                                                                    | Q                           | Moz Pro | Moz Local | Free SEO Tools       | Resources | $\square$           | 쉾      | M                |  |
|----------------------------|----------------------------------------------------------------------------------------------------|-----------------------------|---------|-----------|----------------------|-----------|---------------------|--------|------------------|--|
| Moz Pro                    | Home > Moz Pro > Link Research > Li                                                                        | nking Domains               |         |           |                      | \M/ba     | at's Nov            | 12 6   | Help             |  |
| Campaigns                  |                                                                                                    |                             |         |           |                      |           | What's New? ③ Hel   |        |                  |  |
| Domain Overview NEW        | Linking Domains                                                                                            |                             |         |           |                      |           |                     |        |                  |  |
| Competitive Research       | Gauge how authoritative a site is based on the quantity, quality, and diversity of unique linking domains. |                             |         |           |                      |           | • Track in a Campai |        |                  |  |
| Keyword Research           |                                                                                                    |                             |         |           |                      |           |                     |        |                  |  |
| Link Research 🔹            | root domain ▼ autorenwerk.com                                                                              |                             |         |           |                      |           |                     | Analy  | /ze              |  |
| Overview<br>Inbound Links  | 8 of 10 queries available until 10/20                                                                      |                             |         |           |                      |           |                     |        |                  |  |
| Linking Domains            |                                                                                                    |                             |         |           |                      |           |                     |        |                  |  |
| Anchor Text<br>Top Pages   | Domain Authority <sup>i</sup>                                                                              | Page Authority <sup>i</sup> |         | Linking   | Domains <sup>i</sup> | Ir        | nbound              | d Lin  | ıks <sup>i</sup> |  |
| Discovered and Lost        | 16                                                                                                    | 28                          |         | 72        |                      |           | otal                |        | 124              |  |
| Compare Link Profiles      | 010                                                                                                    | 20                          |         | 12        |                      | Fo        | ollowed             |        | 107              |  |
| Spam Score                 |                                                                                                    |                             |         |           |                      |           |                     |        |                  |  |
| Link Intersect             | Link Type: Link Stat                                                                                       | e:                          |         |           |                      |           |                     |        |                  |  |
| Link Tracking Lists SAMPLE |                                                                                                    |                             |         |           |                      |           |                     | -      |                  |  |
| On-Page Grader             | all links                                                                                                  | ▼                           |         |           |                      |           | <b>•</b>            | Expo   | ort CSV          |  |
| On-Demand Crawl            | 1 - 10 Linking Domains                                                                                     |                             |         |           |                      | + Add t   | o Link T            | Fracki | ing List         |  |

## [~] synonyms and OR

[~job]

[employment OR occupation OR position OR profession OR vocation OR career OR work OR trade OR craft OR task OR duty OR role OR responsibility OR calling OR post OR gig OR assignment OR placement OR service]

## Google Makros

[site:handelsblatt.com OR site:wiwo.de OR site:faz.net OR site:zdf.de OR site:spiegel.de OR site:zeit.de OR site:sueddeutsche.de OR site:tagesschau.de OR site:reuters.com OR site:heute.de OR site:taz.de OR site:wdr.de OR site:ndr.de OR site:swr.de OR site:br.de OR site:rbb24.de OR site:sr.de OR site:hr.de OR site:butenunbinnen.de]

(19 media outlets in Germany)

32 search terms maximum – operators do not count

## Google Makros

[site:facebook.com OR site:youtube.com OR site:whatsapp.com OR site:messenger.com OR site:instagram.com OR site:twitter.com OR site:linkedin.com OR site:snapchat.com OR site:pinterest.com OR site:reddit.com OR site:tiktok.com OR site:tumblr.com OR site:wechat.com OR site:line.me OR site:telegram.org OR site:viber.com OR site:discord.com OR site:flickr.com OR site:quora.com OR site:yelp.com OR site:myspace.com OR site:meetup.com OR site:vine.co OR site:tagged.com OR site:hi5.com]

(25 social media services)

| Google Makros – | quick | & dirty |
|-----------------|-------|---------|
|-----------------|-------|---------|

| vbnet           |                        |                   | <u>c</u> c      | Copy code |
|-----------------|------------------------|-------------------|-----------------|-----------|
| site:facebook.c | om OR site:youtube.com | OR site:whatsap   | p.com OR site:m | nessenger |
| site:instagram. | com OR site:twitter.co | n OR site:linked  | in.com OR site: | snapchat  |
| site:pinterest. | com OR site:reddit.com | OR site:tiktok.   | com OR site:tum | blr.com   |
| site:wechat.com | OR site:line.me OR si  | te:telegram.org ( | OR site:viber.c | om OR     |
| site:discord.co | m OR site:flickr.com O | R site:quora.com  | OR site:yelp.c  | om OR     |
| site:myspace.co | m OR site:meetup.com O | R site:vine.co O  | R site:tagged.c | om OR     |
| site:hi5.com    |                        |                   |                 |           |

It would be less dirty if you check each domain first whether it can properly be searched with the site operator

## Google-Makro?

### How does a Google-Makro work?

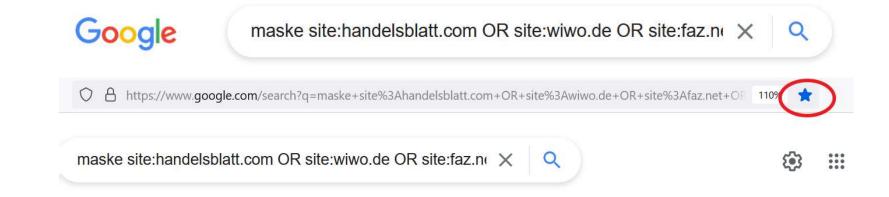

## Google-Makro?

Save any Google search pattern in your bookmarks

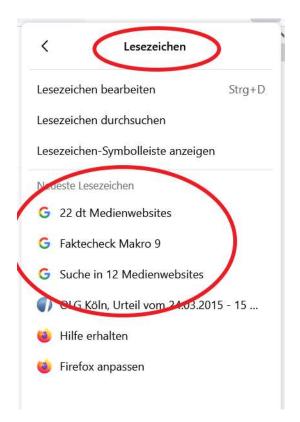

## Google problems & weak spots

## Problems & weak spots: time filter

| Google  |                                    | "tutki" "m    | arcus lindem    |          | x 💿 Q  |            |
|---------|------------------------------------|---------------|-----------------|----------|--------|------------|
| Q Alle  | 🔚 Bilder                           | I News        | ▶ Videos        | Shopping | : Mehr | Suchfilter |
| Ung täh | r 4 Ergeblisse                     | e (0,23 Sekun | iden)           |          |        |            |
|         | kikonferenssi<br>ps://tutkikonfere |               | s > 2021/11 PDF | :        |        |            |
| NOVE    | MBER 12                            |               | AY              |          |        |            |

11.11.2021 — **Tutki** talousrikoksia ABC – Jyri Hänninen, Jarno Liski ja Tuomo Pietiläinen ... Spy devices and gadgets in reporting - **Marcus Lindemann**.

https://tutkikonferenssi.fi > artikk... · Diese Seite übersetzen

### Artikkelit – Tutki! – Tutkivan journalismin konferenssi

Usea säätiö, yhdistys ja muu organisaatio tukee Tutki!2023-konferenssiin ... ja poikkeuksellisten tiedonhankinnan menetelmien guru Marcus Lindemann.

## Problems & weak spots: time filter

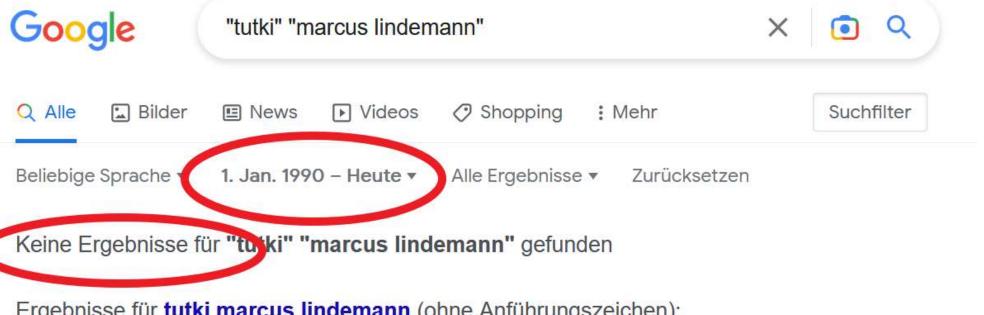

Ergebnisse für tutki marcus lindemann (ohne Anführungszeichen):

Es gibt anscheinend keine passenden Übereinstimmungen für deine Suchanfrage

## Problems & weak spots: time filter

- Using the time filter you will loose more than 60 percent of all results, probably more.
- Google will now only display results from websites where it finds a date in the right format
- Even professional news websites cannot (always) have the right date and produce false negatives and positives
- As an extra search it is nice. A typical question is: What did the internet know about a person, place or event before it made it to the headlines?

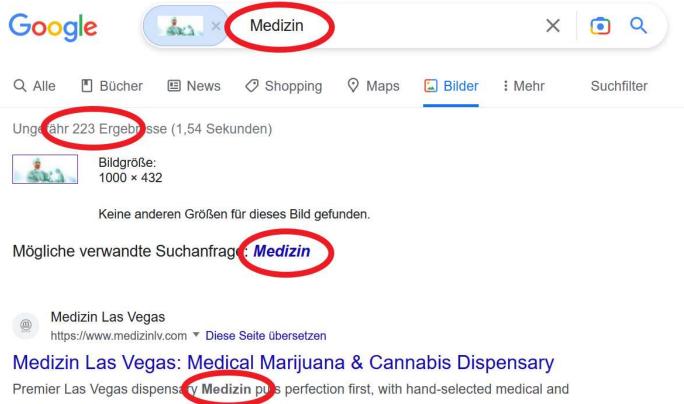

recreational marijuana available in-store and for delivery.

Optisch ähnliche Bilder

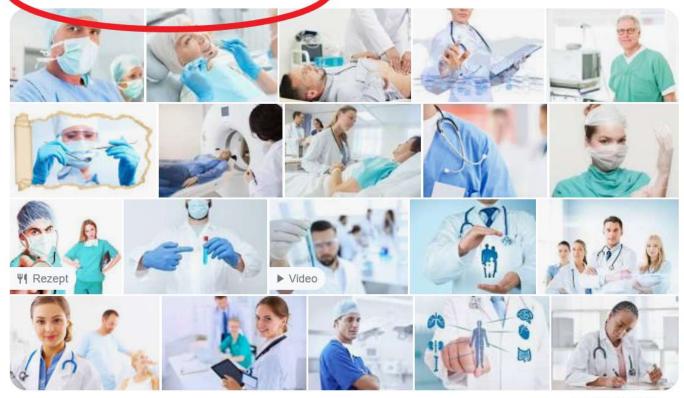

Feedback geben

### Google

1 Hochladen

Ver

← Bildquelle suchen

| SafeSearch ist deaktiviert               | no number of results |
|------------------------------------------|----------------------|
| costaricawellness.com                    | no operators allowed |
| Corrective Medical Treatment   Costa Ric | a Wellness Community |
| 1080x725                                 |                      |

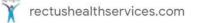

Bowie Click Test Manufacturers In India, Chemical Indicators Importers from Abroad, Sterilization Sheets Importers From Abroad, Bouffant Caps Manufacturers In India, Surgeon Caps Manufacturers In India, Face Mask Manufacturers In India, S...

560x300

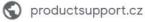

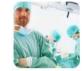

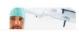

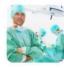

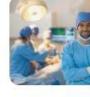

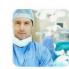

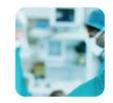

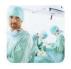

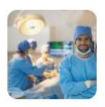

What can you do about it?

- Use Yandex

Similar images

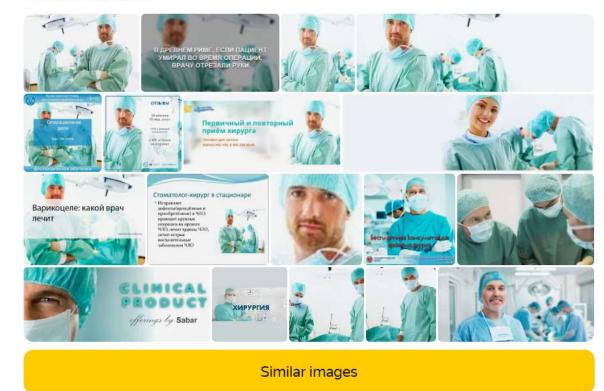

Another solution (from Paul Myers):

- If you disable Google Lens in chrome (chrome://flags/ - search for Lens) you can get the old reverse image search results when you rightclick a picture)

## Problems & weak spots: number of results

Manfred Redelfs of Greenpeace remarked that I should have commented on the number of results. So here are my remarks:

- The number is NEVER correct, you never should use it in publications.
- The number will decrease dramatically if you start clicking throught the SERs (search engine resultpage)
- The number can vary within different machines in the same room.
- The number might go up when you narrow your research and decrease when you widen it.

## Problems & weak spots: market leader

People who care about privacy address Google, but hardly its competitors

### Examples:

right to forget videos on youtube street view

### Remedies:

other search engines Google video search Bird's view on Bing, iOS explore

## Upcoming improvements of Google

- new image search (beta) -
- searching text within images -
- searching text within youtube

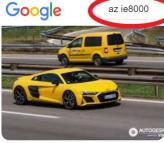

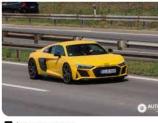

Autogespot.com Audi R8 V10 2019 - 21 August 2023...

az ie8000

Autogespot.com Audi R8 V10 2019 - 21 August 2023 ...

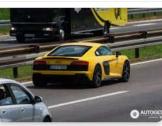

0 Q

Autogespot.com Audi R8 V10 2019 - 21 August 2023 ...

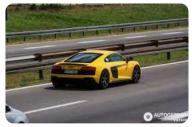

Autogespot.com

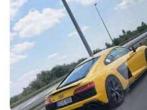

J TikTok

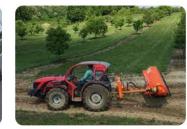

🏁 Agrolánc Kft.

## What else can Google do for us?

- face recognition (incl. video)

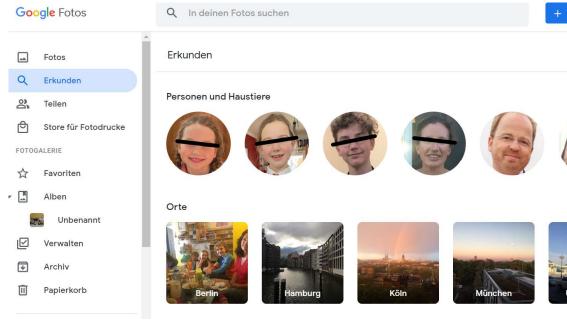

## What else can Google do for us?

- face recognition (incl. video)
- translator in a live picture

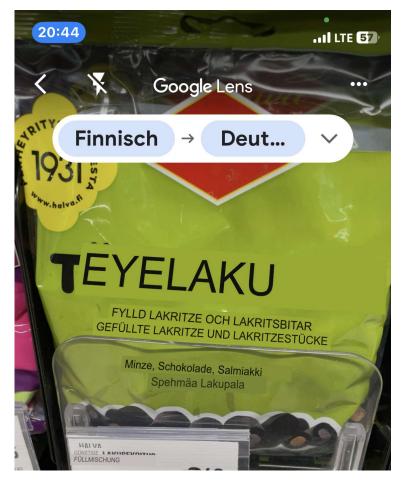

## What else can Google do for us?

- face recognition (incl. video)
- translator in a live picture
- time travel in Google earth (online in the software, not online)

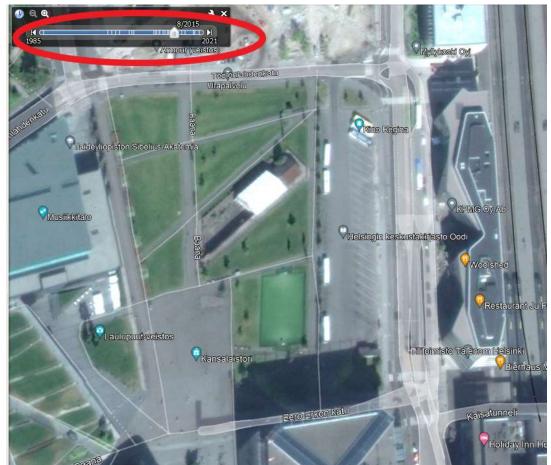

## Clever search terms (1): Chatgpt

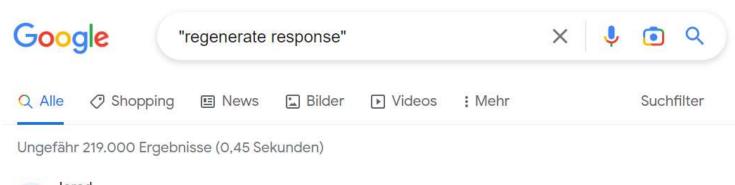

lorad https://www.iorad.com > player · Diese Seite übersetzen

### ChatGPT - How to regenerate a response

Scroll to the bottom of that Chat session, and click **Regenerate response**.. While ChatGPT is generating a new response, you will get the option to Stop ...

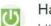

HardReset.info

https://www.hardreset.info > apps · Diese Seite übersetzen

### How to Regenerate Response on ChatGPT

The **Regenerate response** algorithm allows you to improve and refine existing responses and generate new responses that better answer users' questions. Click to ...

## Clever search terms (1): Chatgpt

### ["regenerate response" -chatgpt site:fi]

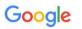

"regenerate response" -chatgpt site:fi

🌷 💿 🔍

X

Tuonelan kuriiri. Participant. Kuka on Tuksu Tukiainen?

#### superprof.fi

https://www.superprof.fi > meet-n ... · Diese Seite übersetzen

#### Meet Nora, a skilled and dedicated English teacher with a ...

... enhancing career opportunities, improving educational opportunities, enhancing travel experiences, and improving cultural awareness. **Regenerate response**.

yachtworld.fi https://www.yachtworld.fi › jahti · Diese Seite übersetzen

### 2024 Cranchi A46 Tenderi myytävät

... sailor or a first-time buyer, this yacht is sure to exceed your expectations and deliver an unforgettable boating experience. **Regenerate response**.

yachtworld.fi https://www.yachtworld.fi > jahti · Diese Seite übersetzen

#### 1998 Tiara Yachts Express 4000 Matkaveneet myytävät

vor 2 Tagen - ... a weekend getaway with family and friends or a romantic evening on the water.

## Clever search terms (2): presentations

[presentation | präsentation | powerpoint | "power point" | ppt | pptx | "thank you \* attention"]

| Google presentation   präsentation   powerpoint   "powe × 🤳 🧿 🤇                                        |                                                                           |          |            |        |            |  |  |  |
|----------------------------------------------------------------------------------------------------|---------------------------------------------------------------------------|----------|------------|--------|------------|--|--|--|
| 🔍 Alle  🔛 Bilde                                                                                        | r 🕞 Videos                                                                | 🖪 Bücher | 🔗 Shopping | : Mehr | Suchfilter |  |  |  |
| Ungerähr 6.650.00                                                                                      | Ungerähr 6.650.000.000 Ergebhisse (0,85 Sekunden)                         |          |            |        |            |  |  |  |
| Elsevier<br>https://www.else                                                                           | E Elsevier<br>https://www.elsevier.com > connect · Diese Seite übersetzen |          |            |        |            |  |  |  |
| How to give a dynamic scientific presentation                                                          |                                                                           |          |            |        |            |  |  |  |
| 04.08.2015 — Six dos and don'ts of <b>PowerPoint</b> slides · 1. Less is more. · 2. Create sections. · |                                                                           |          |            |        |            |  |  |  |

3. Avoid clutter. • 4. Make it readable. • 5. Use visuals. • 6.

41

## Google Combos

presentation | präsentation | powerpoint | "power point" | ppt | pptx | "thank you \* attention"

site:fi

Journalismi | Journalismin | Toimittajat | Journalismia

## **Google Combos**

| Google                                      | presentation   präsentation   powerpoint   "powe X                                                                                                    |             |          |        |  | •      | ٩    |
|---------------------------------------------|----------------------------------------------------------------------------------------------------|-------------|----------|--------|--|--------|------|
| Q Alle 🖬 Bilder                             | 🧷 Shopping                                                                                                    | E News      | ▶ Videos | : Mehr |  | Suchfi | lter |
| Ungefähr 63.300 Erge                        | nisse (0,57 Seki                                                                                                    | unden)      |          |        |  |        |      |
| S ymparistotoimitta<br>http://ymparistotoim | Execution of the second second s | 2016/12 PPT | :        |        |  |        |      |

### PowerPoint-esitys

Ympäristöjournalismin päivä maanantai 4.11.2013. Luonnon ja kulttuurin reviirit törmäyskurssilla? Ohjelma. 13.00 Ympäristöjournalismin päivän avaus,

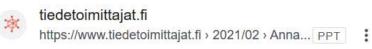

### **PowerPoint Presentation**

tuni.fi

## What are your questions?

Twitter: @MarcusLindemann recherche-info.de lindemann@autorenwerk.de